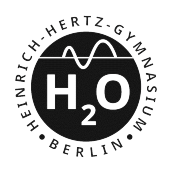

**HEINRICH-HERTZ-GYMNASIUM BERLIN SCHULE MIT MATHEMATISCH-NATURWISSENSCHAFTLICHEM PROFIL**

## **Zugelassener Taschenrechner**

Liebe Schülerinnen und Schüler vom Hertz-Gymnasium, liebe Eltern,

im Zuge der Entwicklung von zentralen Abituraufgaben für das Fach Mathematik, die von mehreren Bundesländern genutzt werden können, haben die beteiligten Länder einheitliche Anforderungen an wissenschaftliche Taschenrechner vereinbart. Ab dem Prüfungsjahr 2030 gelten neue Anforderungen an einen Taschenrechner.

Ab der 7. Klasse werden wir verstärkt mit einem wissenschaftlichen Taschenrechner arbeiten.

## **KO-Kriterien**

*Nicht* vorgesehen sind Taschenrechner mit folgenden Funktionen:

- Lösen / Umformungen von Gleichungen & Gleichungssystemen
- Berechnung von Ableitungen / Integralen
- Rechnen mit Koordinaten, Vektoren und Matrizen
- Programmierbarkeit
- Grafikfähigkeit

Unschädlich ist, wenn Taschenrechner über fest gespeicherte Werte z. B. für physikalische Konstanten verfügen.

*Hinweis*: Die absichtliche Verwendung eines nicht zugelassenen Taschenrechners in Prüfungssituationen muss von der Lehrkraft als Täuschungsversuch gewertet werden.

Die Kultusminister Konferenz (KMK) prüft, ob ein Hilfsmittel diese Anforderung erfüllt und veröffentlicht auf kmk.org eine entsprechende Liste positiv geprüfter Hilfsmittel.<sup>1</sup>

Der Fachbereich Mathematik empfiehlt den Erwerb vom **Casio fx-810DE CW**. Dieser ist ebenfalls im Abitur (ab Prüfungsjahr 2030) als Taschenrechner zugelassen. Als Schule führen wir eine **Sammelbestellung** dieser Taschenrechner durch. Bis einschließlich dem Prüfungsjahr 2029 ist alternativ der Taschenrechner CASIO-FX-87DE X ebenfalls zugelassen.

*Aktuell kostet das Modell bei einer Sammelbestellung 20,60 €*. Bitte beachten Sie, dass die Sonderkonditionen nur über die Sammelbestellung erhältlich sind und *nicht* über den normalen Warenkorb.

Die Bestellung können Sie unter folgender Adresse ausführen und bezahlen:

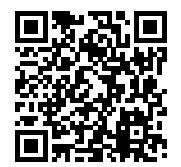

Internetadresse https://www.dynatech.de/BQ Eingabe BQ-Code WUAH X7PY Zahlungstermin bis 08.09.2024

Bitte beachten Sie, dass automatisch einige andere Artikel ausgewählt werden. Kontrollieren Sie daher, ob Sie diese bestellen wollen. Sollten Sie für mehrere Kinder bestellen, ist es wichtig, dass Sie für jedes Kind eine separate Bestellung aufgeben.

Bei Fragen können Sie mich gerne kontaktieren – marcel.pietschmann@hhgym.de

Ich danke euch bzw. Ihnen im Voraus für die Kooperationsbereitschaft und verbleibe mit freundlichen Grüßen,

## Marcel Pietschmann

Fachbereichsleiter Mathematik

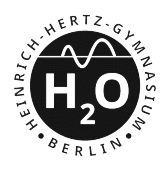

**HEINRICH-HERTZ-GYMNASIUM BERLIN** SCHULE MIT MATHEMATISCH-NATURWISSENSCHAFTLICHEM PROFIL

## Hinweise zur Verwendung von Hilfsmitteln (gültig ab Prüfungsjahr 2030)<sup>2</sup>

Im Folgenden werden Funktionen eines digitalen Hilfsmittels genannt, die für die Bearbeitung der Aufgaben nicht vorgesehen sind, sowie Funktionen, die hinsichtlich der Funktionalität des wissenschaftlichen Taschenrechners (WTR) vorausgesetzt werden.

Nicht vorgesehen sind Funktionen eigens zum

- Umformen von Termen mit Variablen,
- · Lösen von Gleichungen oder Gleichungssystemen,
- · Differenzieren oder Integrieren von Funktionen,
- . Berechnen von Werten einer Ableitungsfunktion oder des Werts eines bestimmten Integrals,
- · Darstellen von Funktionsgraphen.
- Rechnen mit Koordinaten, Vektoren und Matrizen (z.B. zum Bestimmen des Abstands zweier Punkte oder des Werts eines Skalarprodukts),
- Umformen von Matrizen (z. B. durch Zeilenoperationen),
- · Bestimmen der Inversen einer Matrix.
- · grafischen Darstellen geometrischer Objekte,
- Darstellen von Daten in Diagrammen (z. B. von Werten einer Wahrscheinlichkeitsverteilung in einem Säulendiagramm).

Nicht vorgesehen sind außerdem Funktionen, die Anwendungen dieser Funktionen oder elementarer Funktionen des WTR (z.B. grundlegender Rechenoperationen oder Bestimmen eines Werts einer trigonometrischen Funktion) in Verbindung mit Definitionen oder Formeln darstellen (z.B. Funktionen eigens zum Bestimmen der Nullstellen einer Funktion, der Gleichung einer Tangente an einen Funktionsgraphen, der Länge eines Kurvenstücks, des Volumens eines geometrischen Körpers, der Gleichung einer Ebene aus den Koordinaten dreier gegebener Punkte, der Größe des Winkels zwischen zwei Vektoren, der Lagebeziehungen geometrischer Objekte, der Standardabweichung einer Zufallsgröße oder des Werts eines Parameters einer Wahrscheinlichkeitsverteilung aus einem Wert dieser Verteilung und gegebenen Werten der weiteren zugehörigen Parameter).

Es wird vorausgesetzt, dass der WTR über Funktionen eigens zum

- Ausgeben von Werten eines Terms mit einer Variable in Tabellenform,
- Berechnen von einzelnen und kumulierten Werten der Binomialverteilung sowie von Werten der Normalverteilung

verfügt.

 $2$ https://www.iqb.hu-berlin.de/abitur/dokumente/mathe

 $\frac{1}{1} \texttt{https://www.kmk.org/themen/allgemeinbildende-schulen/bildungswege-und-abschluesse/sekundarstufe-i-igymnasiale-oberstufe-und-abitur.}$  $h+m1$